# Building Java Programs

Chapter 16 Lecture 16-1: References and linked nodes

**reading: 16.1** 

# Array vs. linked structure

- All collections in this course use one of the following:
	- **an array** of all elements

42 -3 17 9

**. linked objects** storing a value and references to other(s)

front  $\longrightarrow$  | 42 |  $\longrightarrow$  | -3 |  $\longrightarrow$  | 17 |  $\longrightarrow$  | 9 | pull

- ! First, we will learn how to create a *linked list*.
- . To understand linked lists, we must understand *references*.

### Non-contiguous memory

• Array

| . .<br>$\overline{\phantom{a}}$ |  |  |
|---------------------------------|--|--|
|                                 |  |  |

• Spread in memory

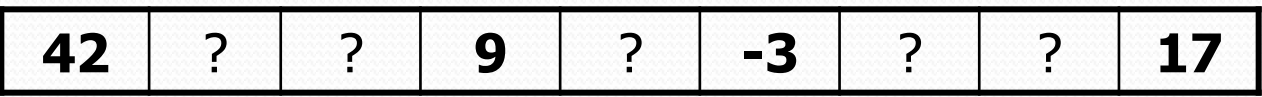

# Arrays vs. linked lists

#### **• Array advantages**

. Random access: can quickly retrieve any value

#### • Array disadvantages

- Adding/removing in middle is expensive (shifting)
- ! Expanding requires creating a new array and copying elements

#### • Linked list advantages

- ! Adding/removing in middle is constant time
- Expanding is constant time (just add a node)
- Linked list disadvantages
	- ! Sequential access: can't directly retrieve any value

### Value semantics

- **value semantics**: Behavior where values are copied when assigned to each other or passed as parameters.
	- ! When one primitive is assigned to another, its value is copied.
	- ! Modifying the value of one variable does not affect others.

int  $x = 5$ ; int  $y = x$ ;  $\frac{1}{x} = 5$ ,  $y = 5$  $y = 17;$   $\frac{1}{x} = 5, y = 17$  $x = 8$ ;  $\frac{1}{x} = 8$ ,  $y = 17$ 

### Reference semantics

- **reference semantics**: Behavior where variables actually store the address of an object in memory.
	- ! When one reference variable is assigned to another, the object is *not* copied; both variables refer to the *same object*.

int [] a1 =  $\{4, 5, 2, 12, 14, 14, 9\}$ ; **int[] a2 = a1**; **// refers to same array as a1**   $a2[0] = 7$ ;

System.out.println(**a1[0]**); **// 7**

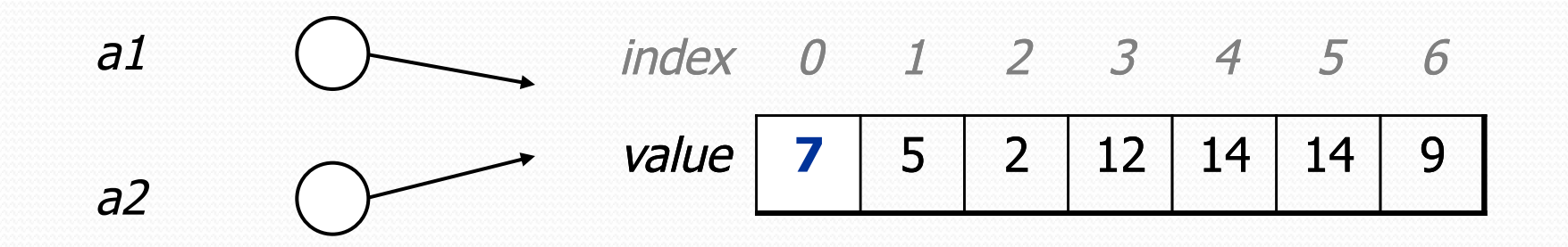

# A swap method?

#### • Does the following swap method work? Why or why not?

```
public static void main(String[] args) { 
    int a = 7;
    int b = 35;
     // swap a with b 
     swap(a, b); 
    System.out.println(a + " + b);
} 
public static void swap(int a, int b) { 
     int temp = a; 
    a = b;
    b = temp;}
```
### References and objects

- In Java, objects and arrays use reference semantics. Why?
	- *efficiency.* Copying large objects slows down a program.
	- ! *sharing.* It's useful to share an object's data among methods.

DrawingPanel panel1 = new DrawingPanel(80, 50); **DrawingPanel panel2 = panel1; // same window panel2.setBackground(Color.CYAN);** 

$$
panel 1 \n\npanel 2 \n
$$

### References as fields

- ! Objects can store references to other objects as fields. Example: Homework 2 (HTML Manager)
	- **.** HTMLManager stores a reference to a Queue
	- the Queue stores many references to HTMLTag objects
	- each HTMLTag object stores a reference to its element String

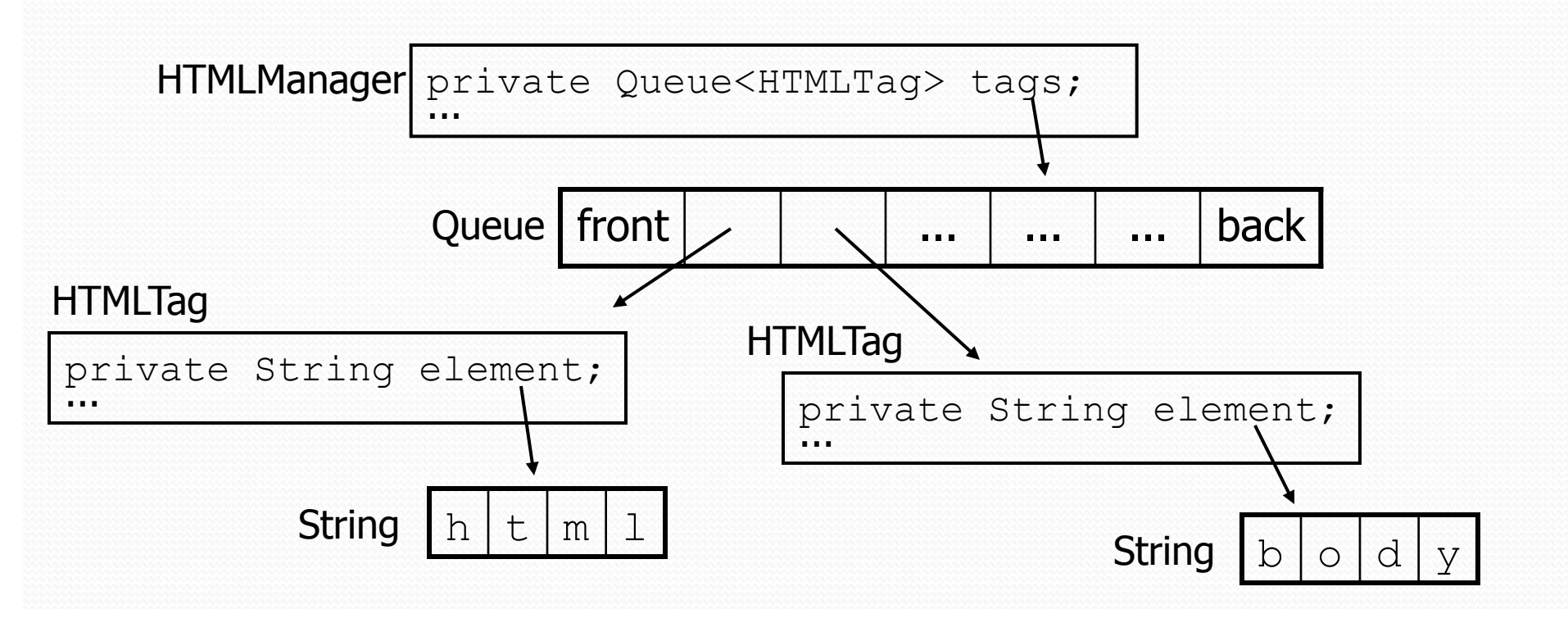

### Null references

- ! **null :** A value that does not refer to any object.
	- . The elements of an array of objects are initialized to null. String[] words = new String[5];

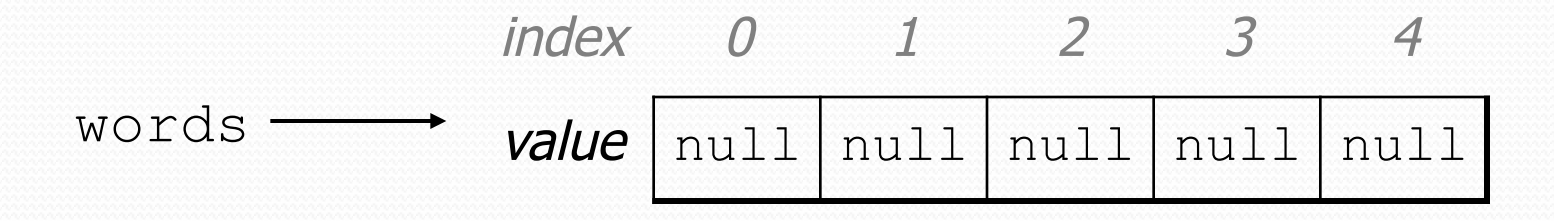

- not the same as the empty string "" or the string "null"
- Why does Java have null ? What is it used for?

# Null references

• Unset reference fields of an object are initialized to null.

```
public class Student { 
      String name; 
      int id; 
}
```
Student timmy = new Student();

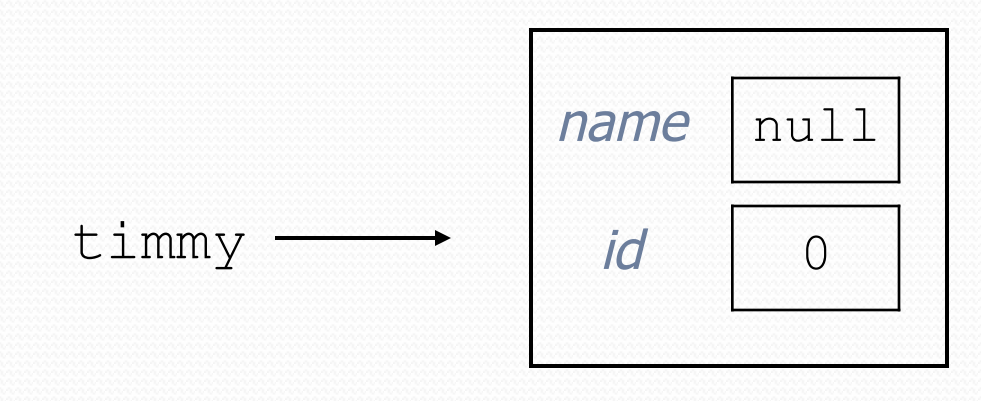

# Things you can do w/ null

- $\bullet$  store null in a variable or an array element String  $s = null;$  $words[2] = null;$
- print a null reference System.out.println(timmy.name); **// null**
- $\bullet$  ask whether a variable or array element is  $null$ if (timmy.name == null) { ... **// true**
- $\bullet$  pass null as a parameter to a method
	- some methods don't like null parameters and throw exceptions
- return null from a method (often to indicate failure) return null;

# Dereferencing

- ! **dereference**: To access data or methods of an object.
	- Done with the dot notation, such as  $s.length()$
	- ! When you use a . after an object variable, Java goes to the memory for that object and looks up the field/method requested.

```
Student timmy = new Student();
timmy.name = "Timmah";
String s = timmy.name.toUpperCase();
```
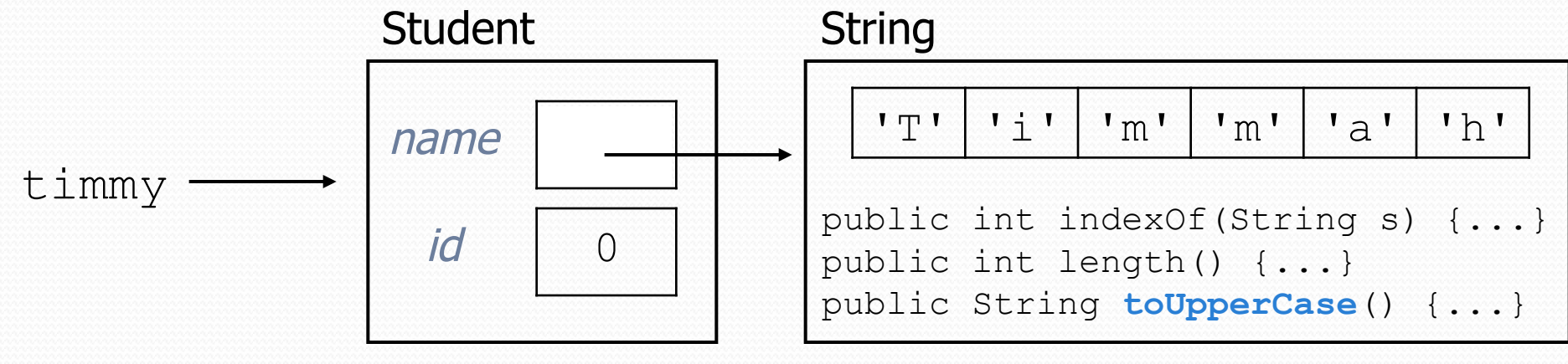

# Null pointer exception

• It is illegal to dereference null (it causes an exception).

• null does not refer to any object; it has no methods or data.

```
Student timmy = new Student();
String s = timmy.name.toUpperCase(); // ERROR
```
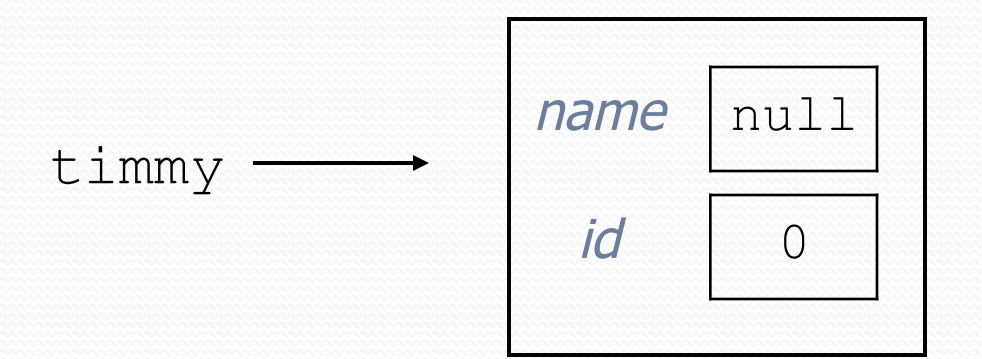

Output: Exception in thread "main" java.lang.NullPointerException at Example.main(Example.java:8)

### References to same type

! What would happen if we had a class that declared one of its own type as a field?

```
public class Strange { 
     private String name; 
     private Strange other; 
}
```
- Will this compile?
	- If so, what is the behavior of the other field? What can it do?
	- . If not, why not? What is the error and the reasoning behind it?

### A list node class

```
public class ListNode { 
     int data; 
     ListNode next; 
}
```
- Each list node object stores:
	- one piece of integer data
	- a reference to another list node
- ListNodes can be "linked" into chains to store a list of values:

data next 42 data next -3 data next 17 data next 9 null

### List node client example

```
public class ConstructList1 { 
     public static void main(String[] args) { 
        ListNode list = new ListNode();
        list.data = 42;
        list.next = new ListNode();
        list.next.data = -3;
        list.next.next = new ListNode();
        list.next.next.data = 17;
        list.next.next.next + null; System.out.println(list.data + " " + list.next.data 
                             + " " + list.next.next.data);
```

```
 // 42 -3 17
```
}

}

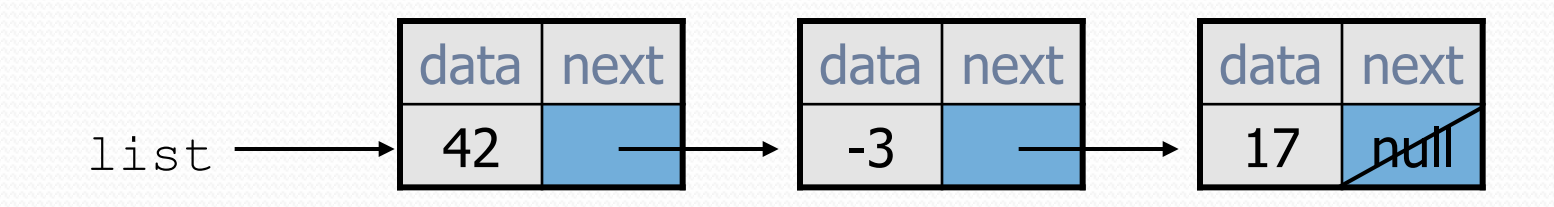

### List node w/ constructor

```
public class ListNode { 
     int data; 
     ListNode next; 
     public ListNode(int data) { 
          this.data = data; 
          this.next = null; 
 } 
     public ListNode(int data, ListNode next) { 
          this.data = data; 
          this.next = next; 
 } 
}
```
! Exercise: Modify the previous client to use these constructors.

! What set of statements turns this picture:

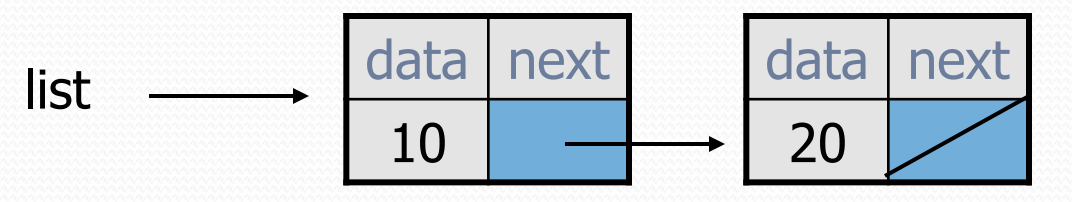

#### • Into this?

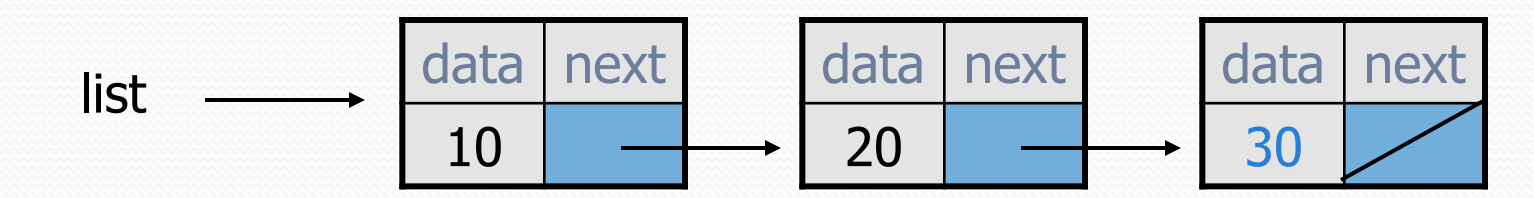

### References vs. objects

#### **variable** = **value**;

a *variable* (left side of = ) is an arrow (the base of an arrow) a *value* (right side of = ) is an object (a box; what an arrow points at)

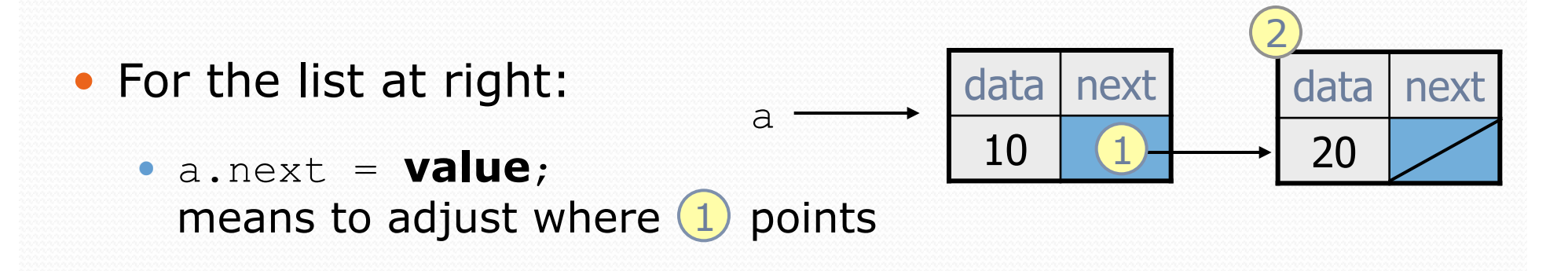

**variable** = a.next; means to make **variable** point at 2

## Reassigning references

#### • when you say:

- $\bullet$  a.next = b.next;
- you are saying:
	- ! "Make *variable* a.next refer to the same *value* as b.next."
	- ! Or, "Make a.next point to the same place that b.next points."

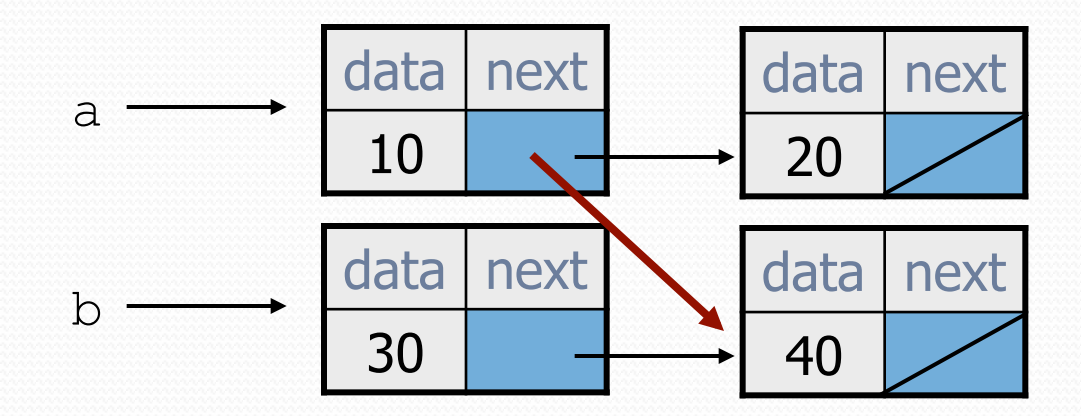

#### ! What set of statements turns this picture:

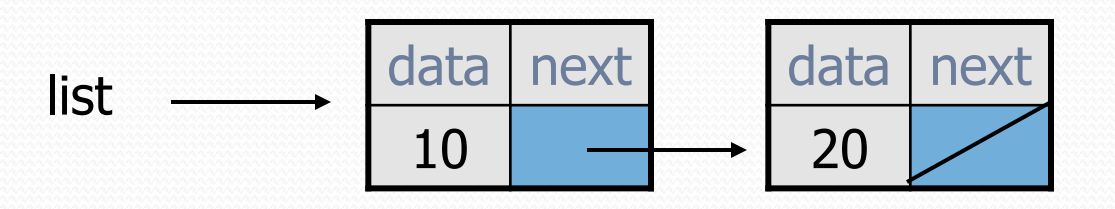

#### • Into this?

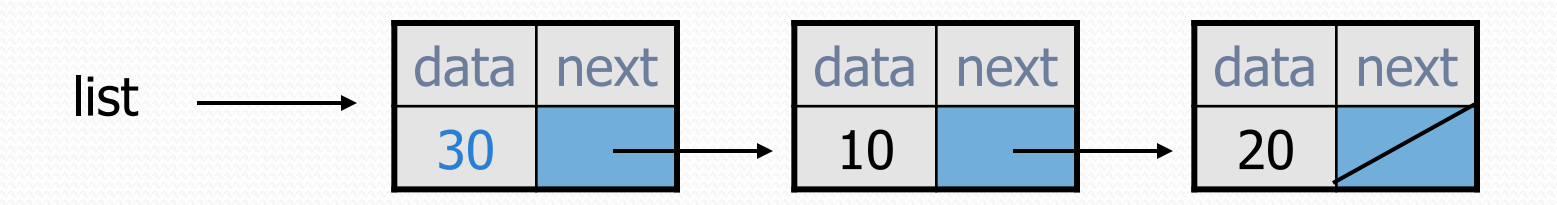

! What set of statements turns this picture:

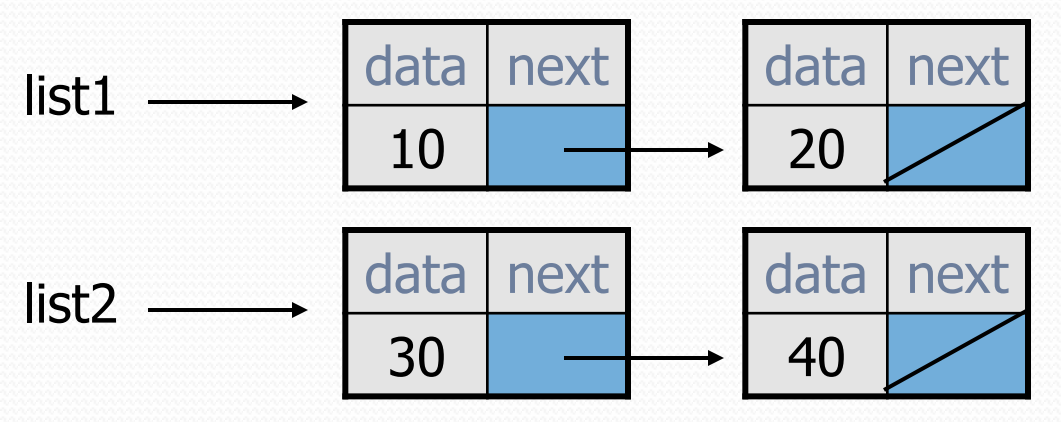

• Into this?

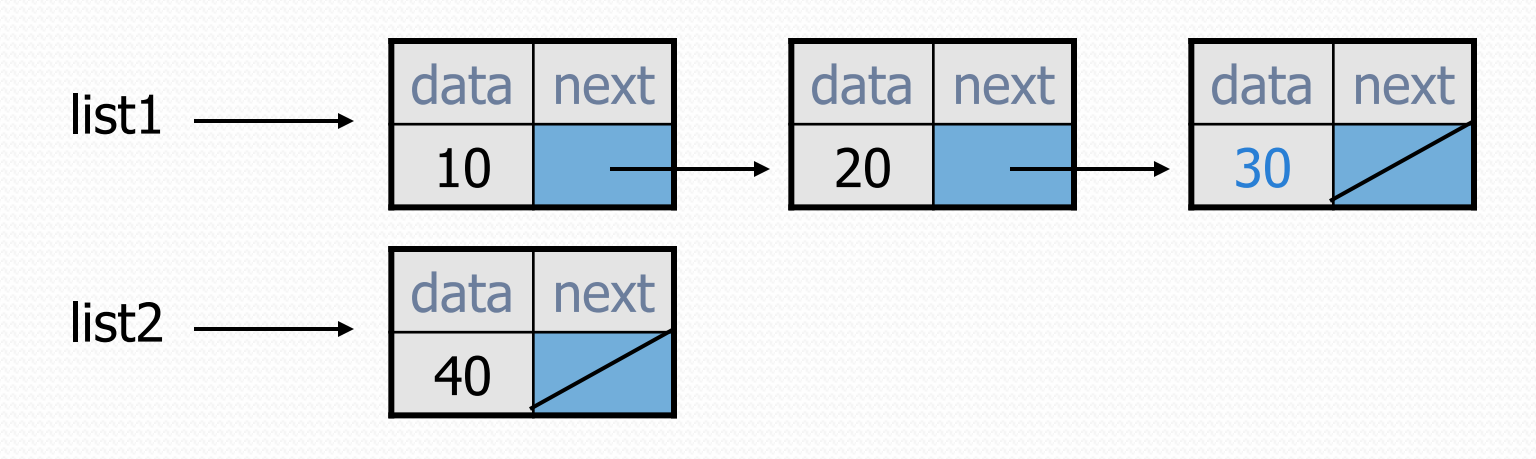

• How many ListNode variables?

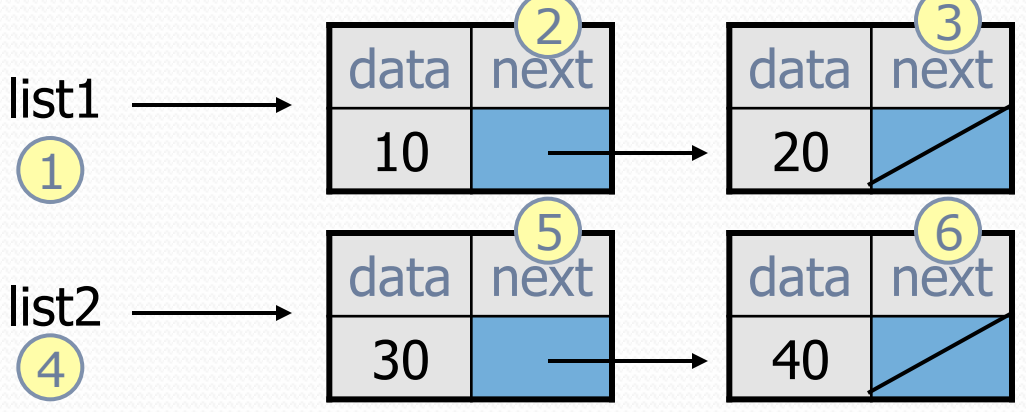

• Which variables change?

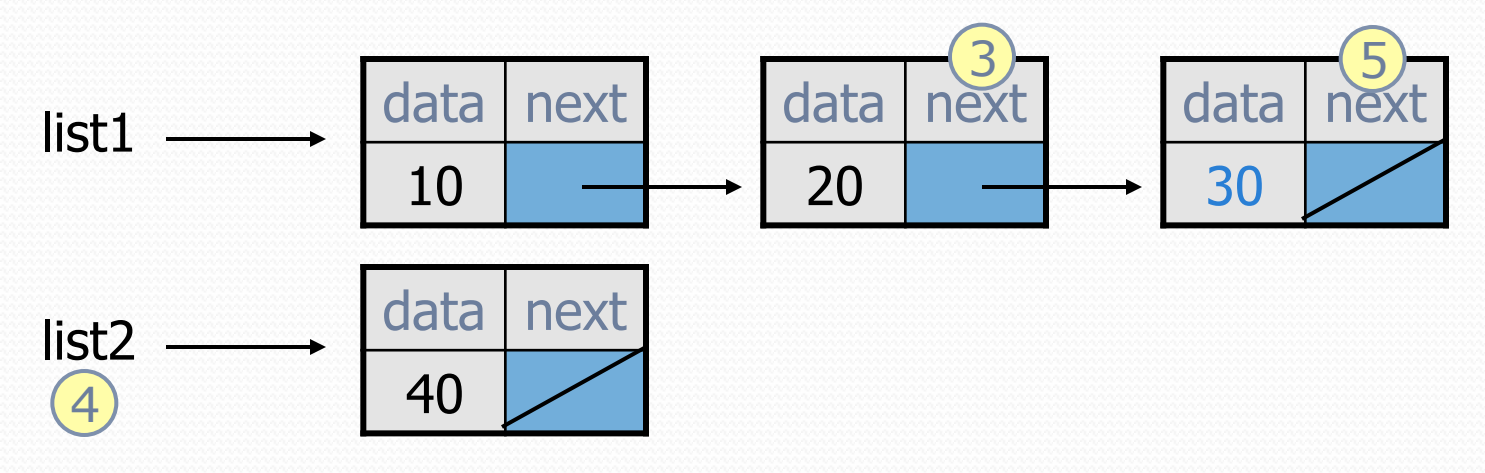

! What set of statements turns this picture:

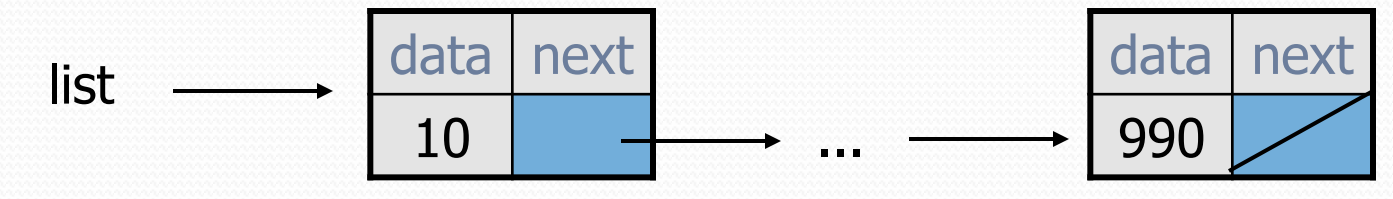

#### • Into this?

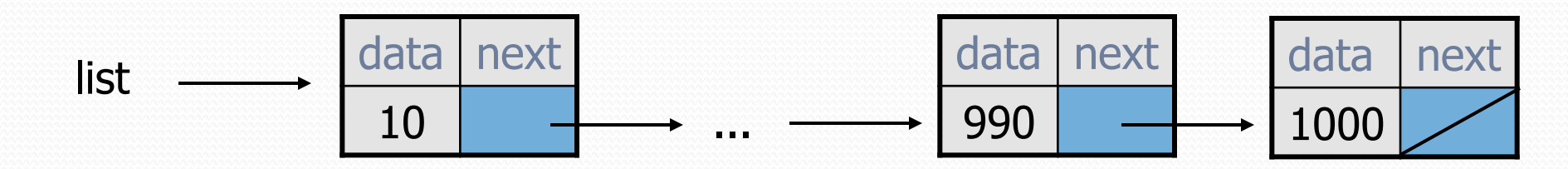